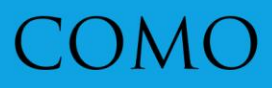

# GANHAR DINHEIRO **COM INFOPRODUTOS**

**GUIA BÁSICO SOBRE COMO GANHAR DINHEIRO COM PRODUTOS** DE INFORMAÇÃO DE **MANEIRA INTELIGENTE** 

# **Tudo que você precisa para criar um negócio online!**

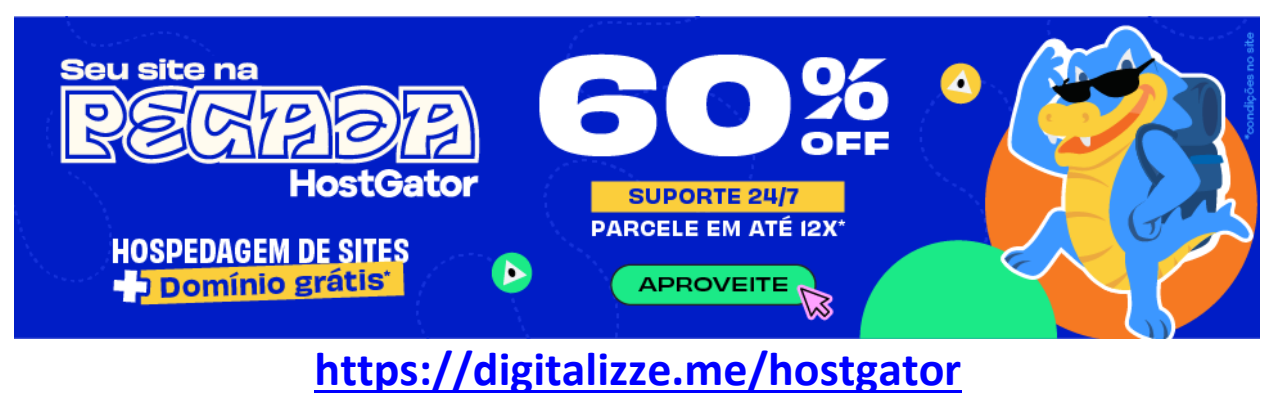

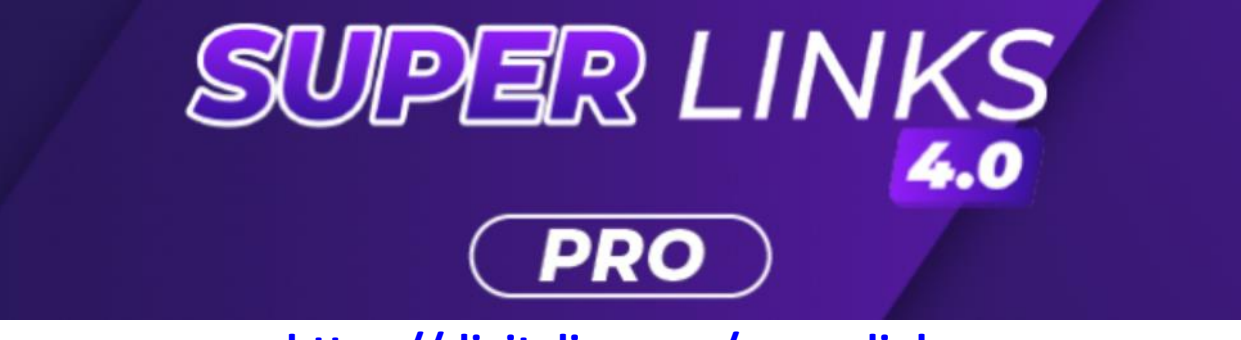

**<https://digitalizze.me/super-links>**

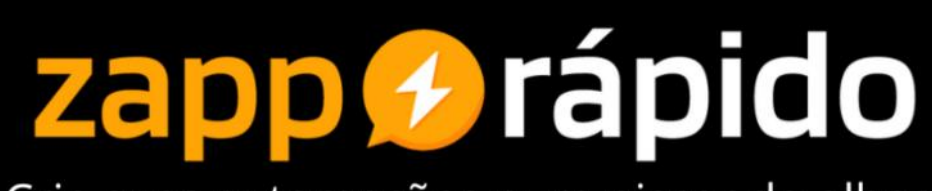

Crie suas automações num piscar de olhos.

**<https://digitalizze.me/zapp-rapido>**

# **Sumário**

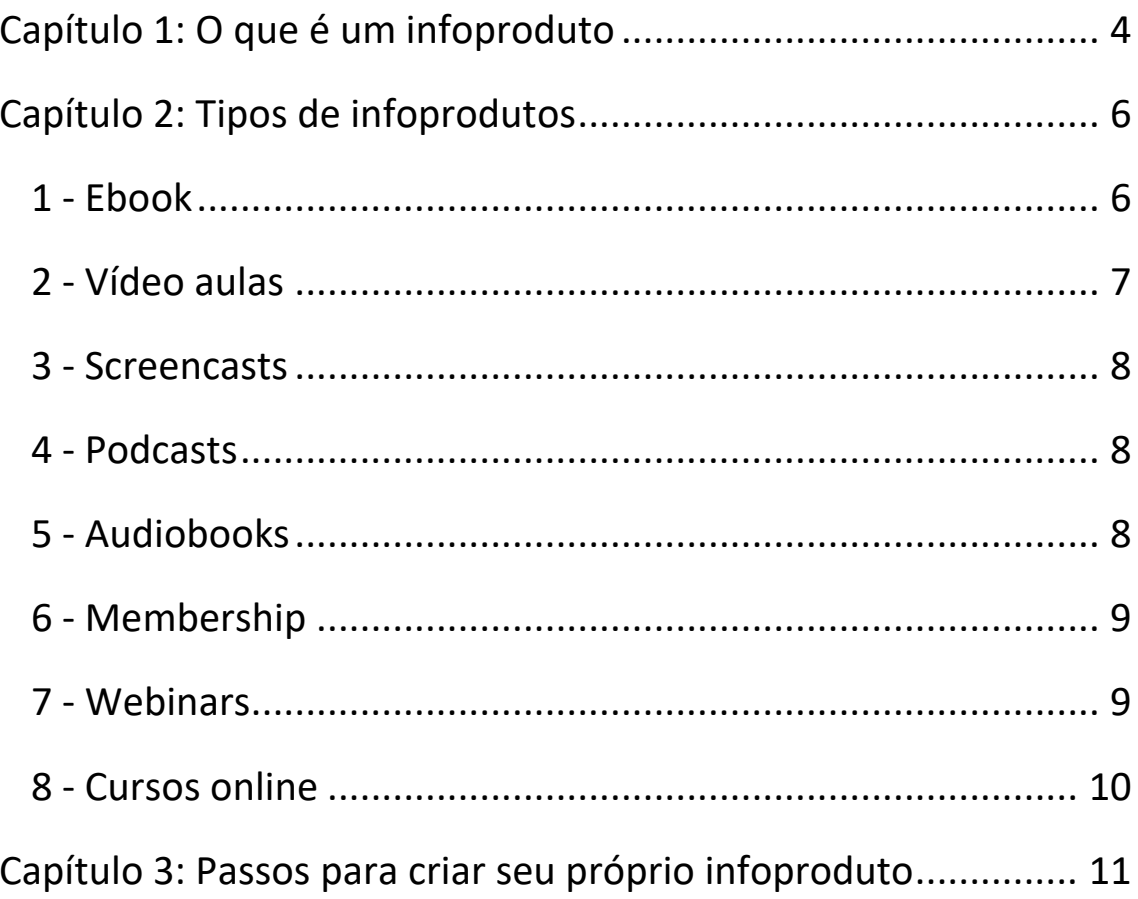

# <span id="page-3-0"></span>**Capítulo 1: O que é um infoproduto**

Criar um produto hoje em dia já não é mais sinônimo de processos industriais, fabricação física ou investimentos altos em pesquisa e desenvolvimento.

Com o crescimento acelerado da internet como espaço de negócios, surgiu uma economia inovadora e interessante, que merece ser explorada a fundo.

Entre as soluções criadas para atender a esse novo ambiente, estão os Infoprodutos, que têm um potencial de lucro impressionante e uma abordagem simples diante do público.

Mas, o que são infoprodutos?

Infoprodutos são todo tipo de material que contenha informações sobre um determinado assunto e que são desenvolvidos e distribuídos, gratuitamente.

O objetivo desses produtos é fornecer informações que possam auxiliar na resolução de problemas, ensinar sobre determinado assunto, como este e-book.

#### **Os infoprodutos têm muitas vantagens:**

- Baixo custo;
- Fácil para qualquer um começar (com o Google Docs você já faz);
- Sem estoque ou distribuição;
- Sem extravios;
- Lucro de venda quase 100% seu;

Criar infoprodutos grátis ou pago, é uma atividade, que acima de tudo, tem como função ajudar outras pessoas.

Ainda que você não saiba exatamente qual mercado irá atuar, ou qual produto será executado, a primeira dica é optar por um tema que você goste e tenha interesse em saber cada vez mais.

#### **Entre as vantagens que podem ser encaradas através da venda de infoprodutos temos:**

- Facilidade do processo;
- Possibilidade de ganhar dinheiro via internet, esteja onde estiver;
- Automatização dos ganhos, ou seja, você produz apenas uma vez, para conseguir vendas permanentes;
- Segurança total, porque você só vende quando o pagamento for compensado;
- Independência total para sua produção;

# <span id="page-5-0"></span>**Capítulo 2: Tipos de infoprodutos**

Existem vários tipos de infoprodutos que você pode criar a fim de educar sua audiência e conseguir aumentar os lucros de forma escalável.

Cada um deles tem características e utilidades um pouco diferentes, que devem ser levadas em conta de acordo com o tipo de público, o perfil da própria empresa e os objetivos do negócio.

# <span id="page-5-1"></span>**1 - Ebook**

Um dos infoprodutos mais populares no Brasil é sem dúvida o ebook ou livros digitais, isso porque eles são bem fáceis de serem desenvolvidos, distribuídos e consumidos pelos seus clientes.

#### **Ebook é um tipo de infoproduto que guarda diversas vantagens:**

• Fácil de desenvolver: para criar um ebook você só precisa das informações que deseja inserir em seu material, um processador de textos como o Word, e salvá-lo em formato PDF ou ePub;

- Entrega instantânea: assim nem você e nem o seu cliente terá dor de cabeça com o envio ou recebimento do produto;
- O material poderá ser acessado de qualquer tipo de dispositivo, desde que seja compatível;
- Após o primeiro download nesse aparelho não haverá mais necessidade de internet para acessá-lo;
- Geralmente um ebook apresenta uma linguagem bastante simples, de fácil leitura e assimilação, para que qualquer pessoa possa acessá-lo sem problema.

# <span id="page-6-0"></span>**2 - Vídeo aulas**

Vídeos sempre fazem sucesso, especialmente quando há pessoas envolvidas. A produção de vídeos vai demandar mais dedicação, mas em compensação, pode trazer mais qualidade ao seu curso online.

Videoaulas são ideais para materiais que precisam de demonstração, como por exemplo, aulas de culinária. A aprendizagem fica muito mais fácil quando o aluno tem exemplos visuais do que se deve fazer em cada passo.

# <span id="page-7-0"></span>**3 - Screencasts**

Screencasts são aqueles vídeos criados a partir da filmagem da tela do computador. Eles são a maneira mais eficiente de se desenvolver um vídeo.

Os screencasts são produtos digitais ideais para você que tem a intenção de oferecer cursos sobre como usar um software ou como criar um site, por exemplo.

## <span id="page-7-1"></span>**4 - Podcasts**

Podcasts são programas gravados em áudio, que podem apresentar narrações e histórias, debates ou até entrevistas com referências de qualquer segmento de mercado.

O mais legal é que por se parecerem com programas de rádio um formato amplamente conhecido e bem-sucedido —, os podcasts tem apelo natural com as massas.

Dessa forma, o podcast é perfeito para quem tem uma rotina corrida ou não gosta de ler, mas que não abre mão de se manter atualizado

## <span id="page-7-2"></span>**5 - Audiobooks**

Audiobooks são livros narrados e compactados, normalmente, em formato MP3.

É interessante preparar um roteiro para que seu audiobook tenha um sentido lógico na linguagem falada e seja agradável de se ouvir.

Uma vez que você já tem o conteúdo, os audiobooks são bastante fáceis de produzir, bastando ter um microfone de boa qualidade e um local isolado de ruídos externos.

# <span id="page-8-0"></span>**6 - Membership**

O membership, também conhecido como áreas de membros, sites de membros ou programa para membros, são sites que possui seu conteúdo privado, que só pode ser acessado por assinantes que pagam uma taxa de adesão, sendo que essa adesão poderá ser por dia, meses ou anos.

Nesse canal você poderá disponibilizar materiais em áudio, texto e vídeo para seus clientes. Um exemplo de segmento que pode ser utilizado no membership são os programas de Coaching, que estão bastante em alta no momento.

## <span id="page-8-1"></span>**7 - Webinars**

Webinars são eventos digitais, normalmente transmitidos ao vivo, que apresentam palestras e workshops para um público amplo, sem grandes gastos com estrutura física nem limitação de lugares.

Por ser ao vivo, muitos webinars permitem uma interação dinâmica com o público em um nível que nenhuma das opções anteriores se mostra capaz de fazer.

Outra grande vantagem do webinar é a facilidade de execução, ainda mais por conta das ferramentas gratuitas disponíveis atualmente e da enorme quantidade de informação sobre como fazer webinars.

# <span id="page-9-0"></span>**8 - Cursos online**

Por fim, você pode juntar alguns dos conceitos falados aqui em um único infoproduto: um curso online.

Ao criar um curso online, as opções são vastas.

Você pode transmitir as aulas em vídeo e oferecer material adicional de forma escrita.

Uma alternativa é criar um curso mais simples, com aulas semanais enviadas por e-mail.

O mais importante é caprichar na escolha do tema e na qualidade das aulas.

# <span id="page-10-0"></span>**Capítulo 3: Passos para criar seu próprio infoproduto**

Para entrar neste setor do empreendedorismo digital, você deve pensar primeiramente num assunto que realmente domine, a ponto de se sentir seguro para ensinar sobre ele.

Na internet, existe uma quantidade absurda de clientes em potencial dispostos a pagar por produtos que solucionem seus problemas. O ideal é que você se posicione em um nicho específico que você domina e, simultaneamente, conquiste os possíveis interessados.

Mas, saiba que para atrair muitas pessoas para seu produto, é preciso ter certeza de que ele pode realmente ajudar a resolver problemas cotidianos.

Uma vez que você tenha decidido o produto que irá criar, é hora de colocar a mão na massa e transformar esta ideia em algo tangível.

#### ✓ **Estruture a sua ideia**

O primeiro passo para criar o seu infoproduto é estruturar a ideia de negócio. Assim como qualquer empresa, um bom planejamento contribui para que você realmente consiga alcançar os melhores resultados.

Os infoprodutos permitem que qualquer pessoa comece agora mesmo a levar os seus conhecimentos para outras pessoas. Em quais assuntos você possui conhecimento? Como você poderia ajudar outras pessoas?

Reflita sobre essas questões para dar o pontapé inicial na criação do seu infoproduto. Com base nos seus conhecimentos e experiências pessoais é possível criar materiais muito atrativos para o público.

### ✓ **Escolha o melhor tipo de infoproduto para sua audiência**

Depois de escolher o tema do seu infoproduto, escolha o tipo de mídia que ele será feito.

Pense no tipo de pessoa que estaria interessada no assunto que você escolheu. Agora, pense como essas pessoas gostariam de ter acesso ao seu conteúdo? É por ebook, vídeo, áudio?

### ✓ **Use ferramentas e plataformas que podem ajudá-los**

A criação de um infoproduto está ligado diretamente ao mundo digital, certo? Então por que não explorar todas as ferramentas e plataformas que existem à sua disposição?

Se você deseja criar um curso virtual, pode utilizar o Hotmart – uma plataforma gratuita para hospedar e vender cursos online. Por outro lado, se deseja criar um e-book é possível utilizar o Canva, que é uma plataforma para a criação de designs.

Na internet é possível encontrar as ferramentas ideais para colocar todas as suas ideias em prática. Basta que você saiba como explorar todas essas oportunidades do mundo digital.

#### ✓ **Pesquise o que já foi feito sobre o tema**

Agora é a hora de fazer uma pesquisa sobre o que já foi feito nesse sentido, e se possível descobrir qual foi o desempenho de cada infoproduto pesquisado.

Por exemplo, se decidiu escrever um ebook sobre como aumentar as vendas de uma pequena empresa, veja quais são os outros ebooks já lançados sobre isso — ou sobre temas similares.

Esse tipo de coisa vai ajudar você a dar uma abordagem nova, diferente, fugir das coisas que o público não gosta e não deixar de incluir o que faz mais sucesso.

#### ✓ **Edite bem o que produziu**

É essencial revisar tudo que foi feito, fazer mudanças, refinar o que já estava bom e reafirmar a abordagem escolhida até finalizar o produto.

#### ✓ **Faça uma carta de vendas**

Além de criar o seu infoproduto, você também precisa conseguir vendê-lo, não é? Uma ótima estratégia muito utilizada pelos infoprodutores é a carta de vendas – que é uma breve proposta com o objetivo de converter um usuário em cliente.

#### ✓ **Utilize programas de afiliados**

Os afiliados são pessoas responsáveis por divulgar/promover infoprodutos em troca de comissões por cada venda concluída. Já os programas de afiliados são os canais responsáveis por conectar produtores digitais e afiliados, e assegurar que todas as comissões sejam distribuídas aos responsáveis no processo de venda.

O programa beneficia tanto o produtor, que poderá escalar suas vendas, quanto ao afiliado, que poderá escolher mais de um produto para promover. Para associar seu produto à um programa de afiliados, basta escolher uma boa plataforma de produtos digitais.